## JUST GOOGLE IT

INTERNET SEARCHES

# HOW MANY U.S. STATES HAVE LESS THAN ONE MILLION PEOPLE?

### **-7**-

# DISTRICT OF COLUMBIA IS NOT A STATE

# HOW TALL IS THE STATUE OF LIBERTY?

# 

### WHAT WAS THE NAME OF THE **OLDEST WOMAN IN** RECORDED MEDICAL HISTORY AND HOW **OLD WAS SHE?**

## Jeanne Calment 122 years 164 days

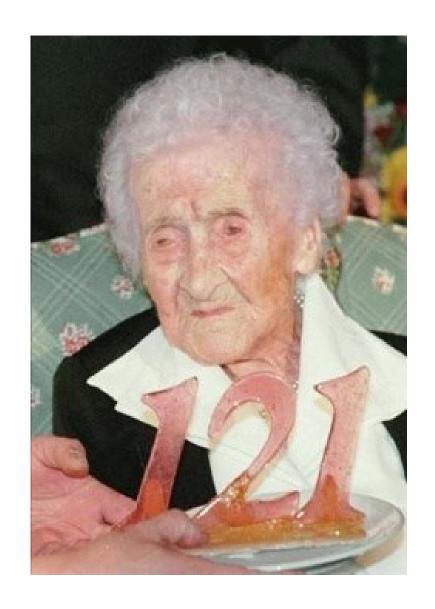

## HOW MANY ROOMS ARE IN THE WHITE HOUSE?

## 

### IN INCHES, WHAT IS THE STANDARD DISTANCE BETWEEN U.S. RAILROAD TRACKS?

## 56.5

## SIMPLIFY YOUR SEARCHES

WC STORY

#### LESS IS MORE

- As of 9/11/13, According to worldwidewebsize.com, there were a total of 3.84 Billion Web Pages on the Internet—but it really is almost impossible to quantify how many active pages there really are
- If you "Google" Google, you will receive 6,540,000,000 results mentioning, or containing the word "Google"
- You can find anything on the Internet

## ADVANCED SEARCH OPTIONS

site: Search only within a specific site

site: www.gonzaga.edu Kevin Pangos

filetype: find a type of file (.pdf .ppt .doc)

filetype:ppt american revolution

define: find definitions of a word

define:dog

#### MORE ADVANCED SEARCH OPTIONS

+/-\* Add, multiply, divide and subtract

% of Find a percent of a number

Cos() sin() Trigonometry functions

Km to miles converts units

Related: find pages that have similar content

related:website

## **BOOLEAN OPERATORS**

OR

**AND** 

**NOT** 

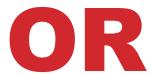

#### **ALWAYS BROADENS A SEARCH**

**Keyword Search: Jazz or Blues** 

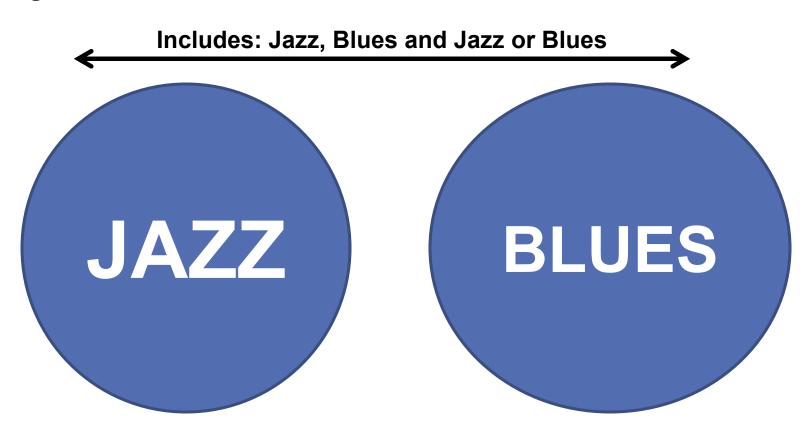

#### AND

This search locates articles that discuss BOTH Jazz and Blues. Every record MUST contain both

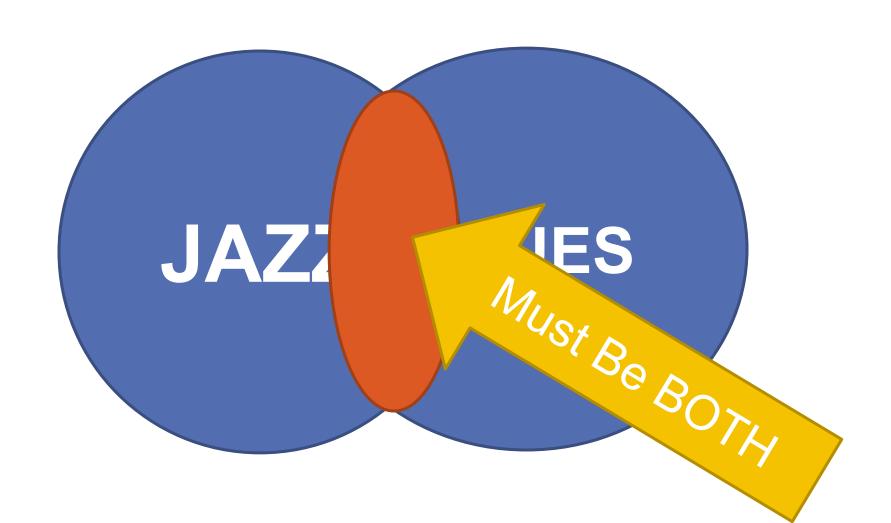

#### NOT

EXCLUDES records that contain the term "BLUES." \*\*\*\*\*If an article compares Jazz with Blues you might lose it with your search—be aware of the consequences.

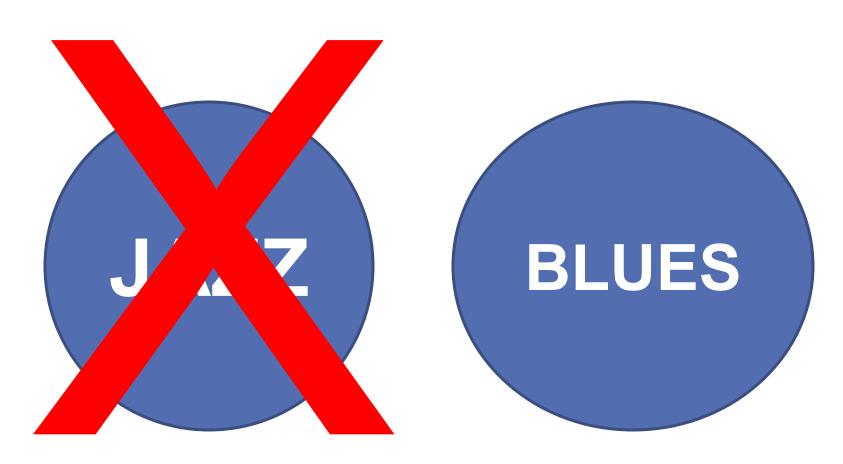

#### MORE ABOUT NOT

### When to use NOT and when not to use NOT!

NOT is appropriate when a word is used in different contexts. For example, the search **vikings not minnesota** retrieves records about Vikings but not the Minnesota Vikings. If you are studying Medieval Viking sagas, this is good. If you are researching pro football, it's not.

## () ORDER OF OPERATIONS

**Parentheses** indicate **relationships** between search terms. They force the computer to process your search terms in the order you intend and to combine them in the way you want

#### Ex: Lacrosse or soccer and history

- Retrieves about 80 items, combines soccer and history.
- Retrieves all books about lacrosse

#### Ex. (lacrosse or soccer) and history

- Retrieves about 60 items
- Combines lacrosse or soccer AND those results with history

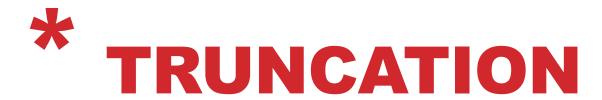

If you want to search for part of a word or a whole word that may have several endings, use a "wildcard," commonly an asterisk (\*), though some search engines use other symbols. It will improve search results and save you time.

Example: To find Universities or University Use Universit\*

Example: To find legislate, legislature, legislates, legislation, legislating USE legislat\*

#### " "SET OF WORDS

Put Quotes around a set of words to find an exact quote or term

Example: "I have a dream"

#### +/- A WORD

+ Word: Finds exact words, no synonyms

+peace +freedom

-Word: search for Homer not Simpsons

homer - simpsons

Word\*Word find other combinations between words

creative\*writing

Gets ranges of dates or events

presidents 1800..1950